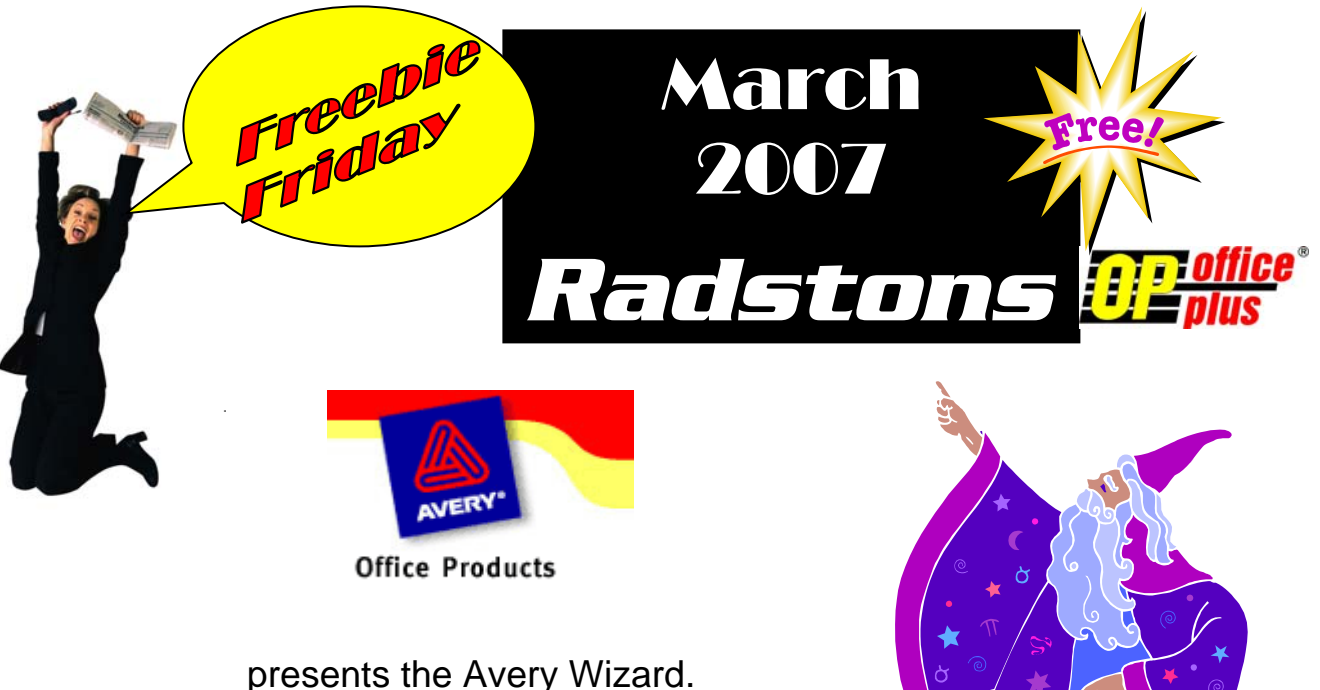

Free software for Microsoft Office

- Guides you step by step through formatting and printing Avery labels, business cards and more.
- Works within Microsoft Word for Windows
- Easily imports lists from Microsoft Excel and other database programs for mail merge in minutes

Guides you step-by-step to create Avery labels, dividers, business cards, and more while you work within Microsoft Word.

- Includes the most current list of Avery products with new pre-designed templates.
- Offers more flexibility and creativity
- Allows you to easily add logos and graphics

Fast, accurate, professional printing results every time.

Look at the enclosed brochure for an idea of what you can do with this software. (And also see how to get your FREE USB drive, just for purchasing Avery products from us.)

*www.radstons.com* **Phone: 510.964.9604 Fax: 510-964-9609** 

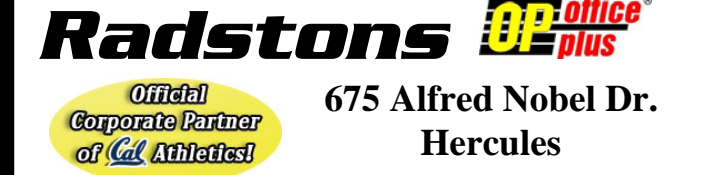

This is printed on **RECYCLED 40% POST-CONSUMER** GRY C2840.

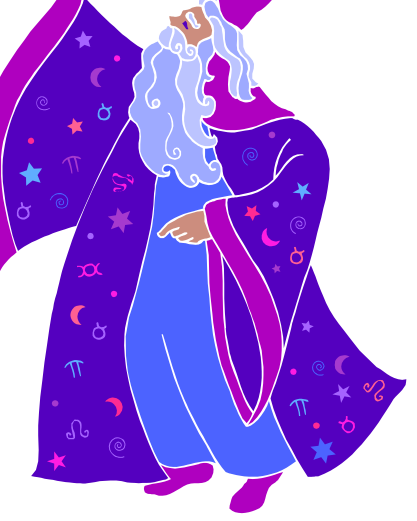